# Download

[Latest Version Of Google Chrome For Mac Free Download](https://tlniurl.com/1u2d4h)

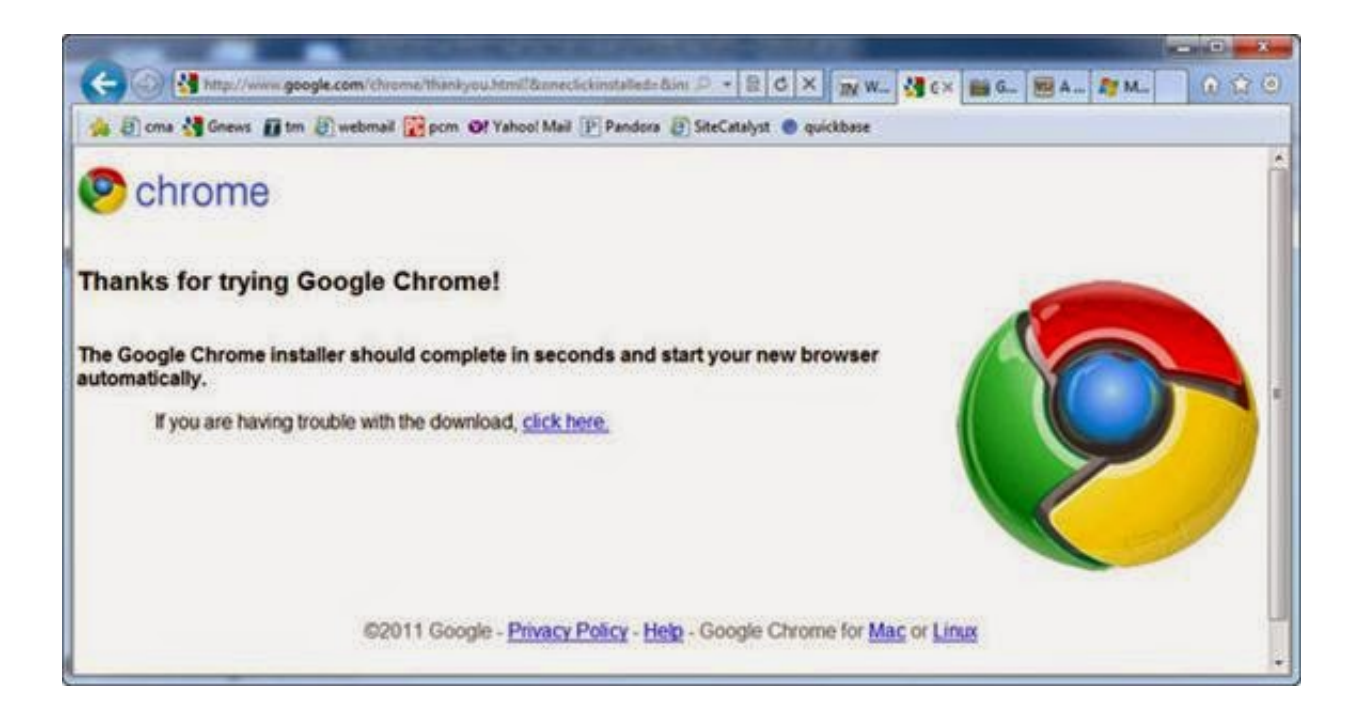

[Latest Version Of Google Chrome For Mac Free Download](https://tlniurl.com/1u2d4h)

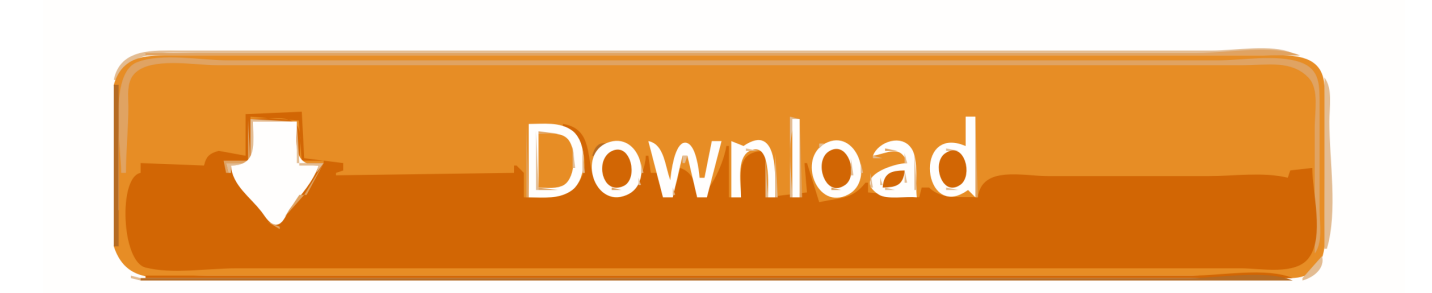

The application is sometimes distributed under different names, such as 'Google Chrome 2', 'Google Chrome 1', 'Google Chrome Dev'.

- 1. google chrome
- 2. google chrome apk
- 3. google chromecast

There's an instruction to install Google Chrome Software on Mac Device, and in this text, I'm going to explain it in the details, that instruction is pretty much the same for all Operating Systems and Platforms, but anyway there are some small differences between them.. Google Chrome does not come installed as a standard on new Macs or PCs Their native web browsers (Safari and Microsoft Edge, respectively) are automatically installed, forcing users to install Chrome themselves.

### **google chrome**

google chrome, google chrome portable, google chrome extension, google chromecast, google chrome download, google chrome store, google chromecast with google tv, google chrome extension download, google chrome apk, google chromebook, google chrome download for pc, google chrome update, google chrome app, google chrome camera, google chrome latest version, google chrome extensions, google chrome browser [Can I Use Garageband On Ipad](https://pensive-einstein-34f660.netlify.app/Can-I-Use-Garageband-On-Ipad)

The most popular versions among the program users are 40 0, 39 0 and 15 0 Get more done with the new Google Chrome.. com - is Your Choice Our website is giving you an opportunity to find hundreds of thousands of applications for your device, including Google Chrome.. Google Chrome For Mac Os X. For Mac and Windows, installation is very easy, all you need to do is download (. [Windows 10 Scroll Down Problem](http://reappgormbeachre.epizy.com/Windows_10_Scroll_Down_Problem.pdf)

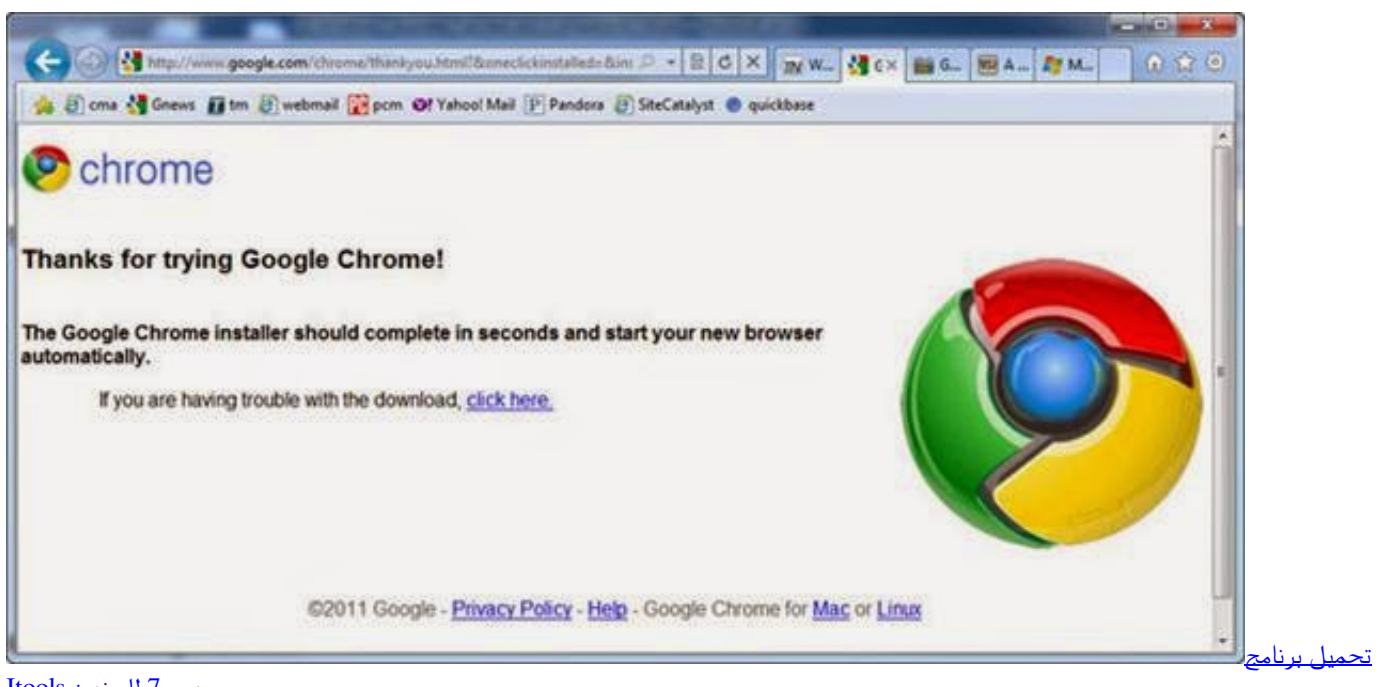

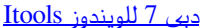

#### **google chrome apk**

#### [Phoenix Os X For Pc](http://sudarkbhelvi.rf.gd/Phoenix_Os_X_For_Pc.pdf)

Google Chrome Software with recently released version (86 0 4240 111 - 21 10 20) available to download right now! An

application developed by Google, and belongs to Navigation Category.. How To Download Google Chrome On MacGoogle Chrome For Mac DownloadLatest Version Of Google Chrome For Mac Free Download 7 0Latest Version Of Google Chrome For Mac Free Download CnetGoogle Chrome is the most widely used web browser in the world.. Users enjoy its fast loading speed, cross-device integration, and tabbed browsing. [free Graham Cracker Equivalent Nz](https://stupefied-lalande-2da982.netlify.app/free-Graham-Cracker-Equivalent-Nz.pdf)

## **google chromecast**

[Muat Turun Al Quran English Version Download Google Finance](http://alacnaly.blo.gg/2021/march/muat-turun-al-quran-english-version-download-google-finance.html)

Firstly I'm descript installation process for mobile devices particularly, Android Platform, When you downloaded.. Google Chrome Free DownloadGoogle chrome latest version free download free download - Google Chrome, Google Chrome, Google Chrome dev, and many more programs.. apk files from other Sources (Text may be different, on other devices, but the sense of it is the same), then you could open a downloaded.. A more simple, secure, and faster web browser than ever, with Google's smarts built-in.. apk file, and wait until the application is gonna be installed, and just start using it.. People rated this software application for 4 1/5 Rating Points Currently, Google Chrome Developers (from Google company) working on Next Version, that going to fix some bugs, and add some new features.. exe for Windows, dmg for Mac) files, and open it, then you should go through the installation process, After that Start Using Software) Alright, I'll think that's enough information for you!) Now you Totally informed about Google Chrome Program and know about how to install It on Mac.. Google Chrome Free DownloadGoogle Chrome For Mac Os XFirefox For MacAlways Searching, Where to Find and Download Your favorite Software for Mac ?, then GetSoftwareOnly.. apk file from our website for first, you'll need to go in the Settings Menu and set a checkmark in front of Allowing Installing. ae05505a44 [Viewsonic Unsigned Driver For Mac](https://seesaawiki.jp/camsaltzuarderg/d/Viewsonic Unsigned Driver For Mac fotynbrie)

ae05505a44

[تحميل اسكتش اب 2019 مع الكراك 32](http://mildoformotz.blo.gg/2021/march/2019-32.html)